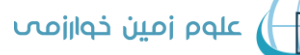

دانشگاه خوارزمی

# "راهنمای نگارش مقاالت"

**نشریه علوم زمین خوارزمی وابسته به دانشگاه خوارزمی، پذیرای مقاالت علمی – پژوهشی محققان گرامی در زمینههای مختلف علوم زمین است. امیدواریم نویسندگان محترم با رعایت مواردی که در ذیل به آنها اشاره شده است، به تسریع فرایند دریافت، داوری و پذیرش مقاالت کمک نمایند. عدم رعایت موارد ذکر شده، ممکن است باعث کنار گذاشتن مقاله از روند بررسی و یا تعویق فرایند دریافت، داوری و پذیرش مقاله شود.**

**-1 فایلهای ضروری برای بارگذاری در وبگاه نشر یه هنگام ارسال نسخه اولیه مقاله** 

- اصل مقاله [\)دریافت فایل پیشنویس\(](https://gnf.khu.ac.ir/files/site1/files/Main_text_%28template%29%2810%29.docx) 
	- اصل مقاله بدون نام نویسندگان
- چکیده مبسوط انگلیسی [\)دریافت فایل پیش نویس\(](https://gnf.khu.ac.ir/files/site1/files/Extended_abstract_%28template%29%286%29.docx)
	- فرم تعهدنامه نویسندگان [\)دریافت فرم\(](https://gnf.khu.ac.ir/files/site1/files/Commitment%284%29.docx) 
		- فرم تعارض منافع [\)دریافت فرم\(](https://gnf.khu.ac.ir/files/site1/files/Conflict_of_interests%282%29.docx)
- فرم معرفی داوران پیشنهادی )حداقل 3 داور( [\)دریافت فرم\(](https://gnf.khu.ac.ir/files/site1/files/Reviewers%284%29.docx) 
	- فرم معرفی نقش نویسندگان [\)دریافت فرم\(](https://gnf.khu.ac.ir/files/site1/files/CRediT%284%29.docx)

**-2 فایلهای ضروری برای بارگذاری در پاسخ به داوران**

- تکمیل فایل پاسخ به داوران (دریافت فایل) و بارگذاری در بخش فایلهای ضمیمه در سامانه
	- بارگذاری فایل اصلاح شده (بدون نام نویسندگان) در بخش فایلهای ضمیمه در سامانه
	- بارگذاری فایل اصلاح شده (همراه با نام نویسندگان) در بخش فایل های ضمیمه در سامانه

"الزم به ذکر است در حین فرایند داوری و ویراستاری، تبادل فایلها بین نویسندگان و کارشناس مجله از بخش فایل های ضمیمه در سامانه مجله انجام می شود"

# **-3 نحوۀ تنظیم بخشهای مختلف مقاله**

**عنوان مقاله )فارسی و انگلیسی(**

- عنوان مقاله تا حد ممکن کوتاه، گویا، جامع و بیان گر محتوای اصلی مقاله باشد .
	- عنوان مقاله عاری از واژگان اختصاری باشد .

**نام نوی سندگان و وابستگی سازمانی )فارسی و انگلیسی(** 

- نویسندهای که از طریق سامانه اقدام به ارسال مقاله می نماید، به عنوان نویسنده مسئول مقاله ثبت می گردد. نویسنده مسئول حتماً باید عضو هیأت علمی، فارغ|لتحصیل دکتری یا دانشجوی دوره دکتری باشد.
- اسامی و وابستگی سازمانی به همان ترتیبی که نویسنده مسئول ارائه مینماید، در نشریه چاپ خواهد شد و بعداً تغییر نخواهد یافت.
- وابستگی سازمانی همه نویسندگان به صورت کامل و به ترتیب از جزء به کل نوشته شود )رتبه علمی، گروه آموزشی، نام دانشکده، نام دانشگاه، نام شهر).
	- نویسنده مسئول با نماد )\*( مشخص شود.

**چکیده )فارسی و انگلیسی(** 

- چکیده باید در حدود 200 تا 300 کلمه باشد و چکیده انگلیسی دقیقا مطابق چکیده فارسی نوشته شود.
	- چکیده می بایست شامل کلیه موارد بحث شده در مقاله باشد.
		- چکیده فارسی و انگلیسی استناد درون متنی نداشته باشد.

**واژههای کلیدی** 

- واژه های کلیدی حداکثر تا 7 کلمه و بالفاصله بعد از چکیده فارسی و انگلیسی و از جزء به کل نوشته شوند.
	- واژه های کلیدی انگلیسی ترجمه واژه های کلیدی فارسی باشند.
	- در بین کلمات کلیدی از ویرگول )،( و در انتها از نقطه ).( استفاده شود.

**مقدمه** 

- طرح موضوع پژوهش و اهمیت آن
- تاریخچه مطالعاتی و مرور منابع علمی مرتبط با موضوع پژوهش
	- ذکر هدف/اهداف پژوهش

**مواد و روشها**

- ارائه اطالعاتی در مورد محل اجرای پژوهش
- شرح مواد و ابزار به کار گرفته شده جهت انجام پژوهش
	- شرح دقیق روش ها یا تکنیک های پژوهش

**نتایج و بحث** 

- تحلیل داده های پژوهش
- ارائه یافته های پژوهش به صورت متن، جدول و شکل

**نتیجهگیری** 

• ارائه نتیجه کلی و نهایی پژوهش

دانشگاه خوارزمی

**// علوم زمین خوارزمہ** 

• از ذکر استناد درون متنی در این بخش خودداری شود.

**قدردانی** 

• در این بخش که بالفاصله بعد از نتیجه گیری ارائه می شود، از همکاری و مساعدت سازمانها و اشخاص حقیقی و حقوقی که امکانات اجرای پژوهش را فراهم نمودهاند، قدردانی می شود.

**م نابع و ارجاعات** 

• **ارجاعات درون متنی:** 

**در آغاز جمله:** 

- در مورد مقالات لاتین، اسم نویسنده/نویسندگان به فارسی آورده شده و در داخل پرانتز نام لاتین و سال انتشار مقاله قید گردد. مانند ذیل: اشتوکلین )1968 ,Stocklin )تاریخچه ساختاری و تکتونیک ایران را ....... بربریان و کینگ (Berberian and King, 1981) تحولات تکتونیکی و پالئوژئوگرافی ایران را ....... محجل و همکاران (2003 .Mohajjel et al) در مورد زون سنندج- سیرجان ...
- در مورد مقالات فارسی از آنجا که در لیست منابع پایانی باید به صورت لاتین آورده شوند لازم است که سال انتشار به میلادی تبدیل شود. مانند:

رضایی و همکاران (Rezaei et al., 2010) با استفاده از دادههای ایزوتوپی نشان دادند که.....  **در وسط جمله:** 

- بر اساس مطالعات ژانگ و همکاران (Zhang et al., 2006) ..........
- بر اساس مطالعات رضایی و همکاران (Rezaei et al., 2010) ......
- در مواردی که چند تحقیق مختلف مورد ارجاع قرار می گیرند اسامی نویسندگان به ترتیب حروف الفبا مرتب شود مانند:

Berberian and King, 1981; Mohajjel et al., 2003; Rezaei et ) بر اساس مطالعات ييشين ( ...... (al., 2010; Stocklin, 1968

**پایان جمله:** 

- برای ارجاع به منابع (فارسی یا لاتین) با یک نویسنده، دو نویسنده و بیش از دو نویسنده به ترتیب از الگوهای زیر پیروی شود:
	- (Davidson et al., 2021) (Davidson and Miller, 2021) (Davidson, 2023)
- در مواردی که چند تحقیق مختلف مورد ارجاع قرار می گیرند اسامی نویسندگان به ترتیب حروف الفبا مرتب شود.
	- **ارجاعات برون متنی )منابع انتهای مقاله(**
	- منابع پایانی بهترتیب حروف الفبا و بدون شمارهگذاری تنظیم شوند.

دانشگاه خوارزمی

ے علوم زمین خوارزمہ

نحوه نگارش منابع پایانی بر اساس الگوی نشریه "Journal of Asian Earth Sciences" لینک زیر <https://www.sciencedirect.com/journal/journal-of-asian-earth-sciences> انجام شود. نام مجالت به صورت کامل نوشته شود.

**مانند موارد ذیل:**

### **ارجاع به مقاالت منتشره در مجالت**

- Brophy, J.G., 2008. A study of rare earth element (REE)–SiO<sub>2</sub> variations in felsic liquids generated by basalt fractionation and amphibolite melting: a potential test for discriminating between the two different processes. Contributions to Mineralogy and Petrology 156 (3), 337–357.
- Berberian, M., King, G.C.P., 1981. Towards a paleogeography and tectonic evolution of Iran. Canadian Journal of Earth Sciences 18 (2), 210–265.
- Sajona, F.G., Maury, R.C., Bellon, H., Cotten, J., Defant, M.J., Pubellier, M., 1993. Initiation of subduction and the generation of slab melts in western and eastern Mindanao, Philippines. Geology 21 (11), 1007–1010.

**ارجاع به کتاب تألیفی**

Ancheyta, J., 2016. Deactivation of Heavy Oil Hydroprocessing Catalysts. John Wiley & Sons, Inc., Hoboken, New Jersey.

#### **ارجاع به کتاب )مجموعه مقاالت(**

Cotta, C., Cowling, P. (Eds.), 2009. Evolutionary Computation in Combinatorial Optimization: 9th European Conference, EvoCOP 2009, Tübingen, Germany, April 15-17, 2009. Proceedings, Lecture Notes in Computer Science. Springer, Berlin, Heidelberg.

**ارجاع به یک فصل از کتاب**

- Padula, F., Visioli, A., 2015. FOPID Controller Additional Functionalities, in: Visioli, A. (Ed.), Advances in Robust Fractional Control. Springer International Publishing, Cham, pp. 71–91.
- Harrison, T.M., Leloup, P.H., Ryerson, F.J., Tapponnier, P., Lacassin, R., Chen, W., 1995. Diachronous initiation of transtension along the Ailao Shan-Red River shear zone, Yunnan and Vietnam, In: Ann Yin, Harrison, T.M. (Eds.), The Tectonic Evolution of Asia. Cambridge University Press, pp. 208-226.

<u>در مورد منابع فارسی لازم است که در پایان ارجاع از عبارت (in Persian) استفاده شود.</u>

**رفرنسنویسی با نرمافزار EndNote**: نویسندگان محترمی که برای رفرنس نویسی از نرم افزار EndNote استفاده می کنند می توانند فایل Style EndNote مربوط به نشریه علوم زمین خوارزمی را از اینجا دانلود نمایند : )**[دریافت فایل\(](https://gnf.khu.ac.ir/files/site1/files/Kharazmi_J_Earth_Sciences.ens)** 

**چکیده مبسوط انگلیسی** 

• چکیده مبسوط انگلیسی )Abstract Extended English)، باید شامل حداقل 1000 کلمه باشد )بدون احتساب منابع). در چکیده مبسوط انگلیسی می توان تعداد محدودی (حداکثر ۵ مورد) از فایل های

دانشگاه خوارزمی

**)** علوم زمین خوارزمہ

تصویری مهم مقاله منجمله عکس، نمودار و ... و تعداد محدودی استناد درون متنی ارائه کرد. فایل های تصویری ارائه شده باید دارای زیرنویس و شمارهگذاری باشند. • در چکیده مبسوط انگلیسی، استفاده از استنادهایی مجاز است که در اصل مقاله هم به آنها استناد شده است. در پایان چکیده مبسوط باید منابع مربوطه ارائه شوند. • چکیده مبسوط انگلیسی به دلیل نمایه شدن در سایتهای بین المللی باید بیانگر محتوای مقاله باشد . • چکیده مبسوط انگلیسی دارای ساختار زیر است: Introduction Materials and methods Results and Discussion Conclusion References **نحوه تدوین مقاله** - متن مقاله باید در مقیاس کاغذ 4A و در یک ستون ارائه شود. - حاشیه مقاله 3 سانتی متر از هر طرف تنظیم شود. - فاصله سطرها در متن 1.15 Multiple تنظیم شود. - اولین سطر هر پاراگراف /5 0 سانتیمتر تورفتگی داشته باشد. عنوان جدولها (بالانویس) و عنوان شکلها (زیرنویس) در مقاله به دو زبان فارسی و انگلیسی درج شود. - کلیه اعداد درون جداول به التین نمایش داده شده و اعداد اعشاری با نقطه ).( تفکیک شوند . - کلیه شکل ها با وضوح باال ارائه شوند. توصیه می شود شکلها با فرمتTIFF و رزولوشن حداقل DPI <sup>300</sup> تهیه شوند. اعداد و ارقام نمودارها و شکل ها و هرگونه توضیح متنی درون شکل ها به التین آورده شود. شمارهگذاری شکلها با حروف الفبای لاتین (... ,a ) انجام شود. - شماره شکلها در متن مطابق الگوهای زیر باشد: همانطور که در شکل **۴-a** نمایش داده شده است .... همانطور که در شکلهای -4a، b، c نمایش داده شده است .... روند مشاهده شده در نمودار نشاندهنده همبستگی بین دادهها است )شکل -4a ). - متن چکیده فارسی نسبت به متن مقاله یک سانتی متر از دو طرف تورفتگی داشته باشد. - تمام اعداد و ارقام در نگارش فارسی در صورت اعشاری بودن، ممیز به صورت **)/(** نوشته شود. در مورد اعداد التین نیز ممیز به صورت **).(** نوشته شود. در کل متن، علائم نگارشی به درستی بکار گرفته شده و در موارد لزوم حتماً بجای فاصله از نیمفاصلهها استفاده شود. برای اعمال نیم فاصله میتوان از فشردن همزمان دکمههای <u>Ctrl+Shift+2</u> استفاده کرد. - عناوین اصلی و فرعی شماره نداشته باشند.

أ) علوم زمين خوارزما

دانشگاه خوارزمی

- برای نوشتن معادالت ریاضی، از نوار ابزار Equation در Word استفاده شود و شماره هر معادله در داخل پرانتز در سمت راست سطر مربوطه و بدون استفاده از واژه رابطه و ... درج شود.
	- در فرمول ها و نمادهای شیمیایی، باالنویس و پایین نویس اعداد و نمادها رعایت گردد.
	- از نظر تعداد صفحات مقاله، محدودیت وجود ندارد ولی ترجیحاً سعی شود از 35 صفحه تجاوز ننماید.
- متن اصلی مقاله (فایل همراه با نام نویسندگان و فایل بدون نام نویسندگان) دارای شماره خطوط ( Line Numbers )باشد . شماره خط از منوی Layout نرم فزار ورد قابل فعال سازی و تنظیمات است. شماره خطوط به صورت پیوسته ) Continuous )تنظیم شود.

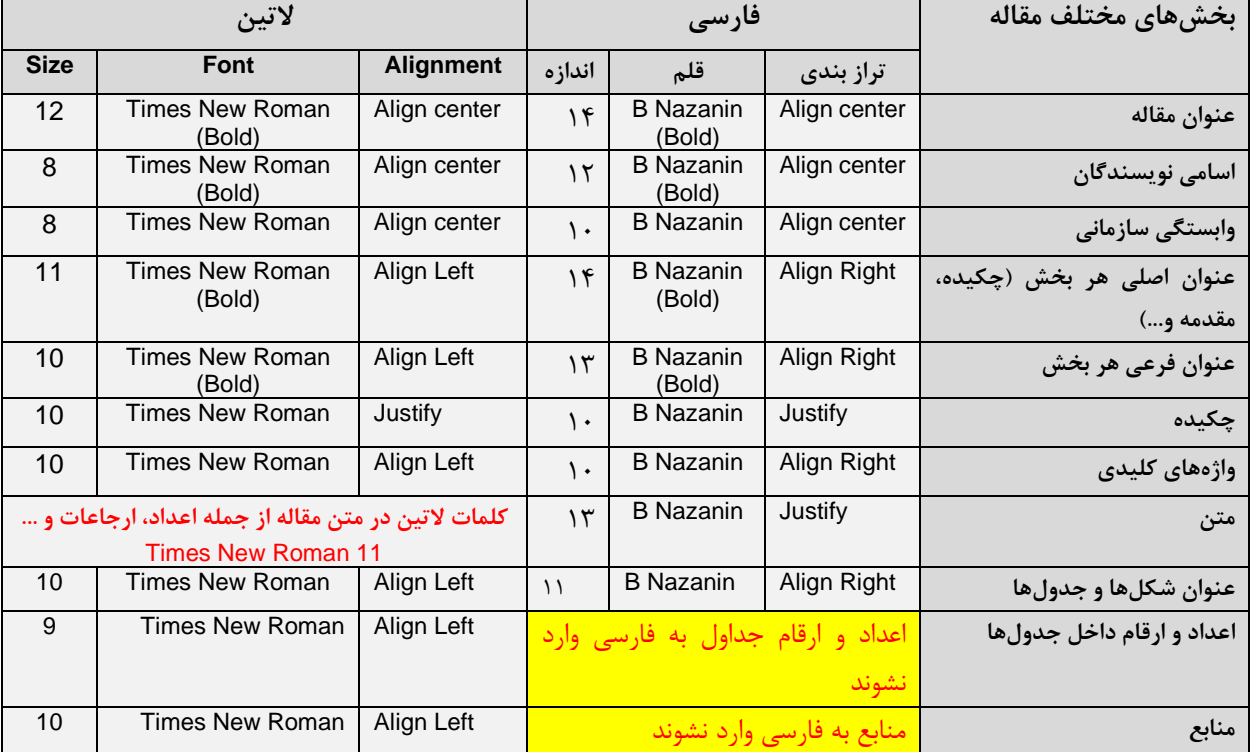

# **-4فونت و اندازه قلم بخشهای مختلف مقاله**

### **-5 هزینه انتشار مقاالت**

مجله علوم زمین خوارزمی در حال حاضر برای انتشار هر مقاله مبلغ 300 هزار تومان دریافت می کند. این مبلغ پس از تکمیل فرایند داوری و پذیرش مقاله دریافت شده و جهت انتشار مقاله هزینه می شود. هیچگونه هزینه اولیه برای بررسی مقاالت دریافت نمیشود و مقاالتی که به هر دلیل تا مرحله پذیرش پیش نروند از پرداخت هزینه معاف خواهند بود.

**راهنمای نحوه پرداخت هزینه:** 

دانشگاه خوارزمی

|| علوم زمین خوارزمہ

-1 ابتدا با نام کاربری و رمز عبور خود وارد سامانه شوید. سپس مطابق تصویر زیر وارد صفحه شخصی )پانل <mark>کا<sub>ر</sub>بری)</mark> شوید.

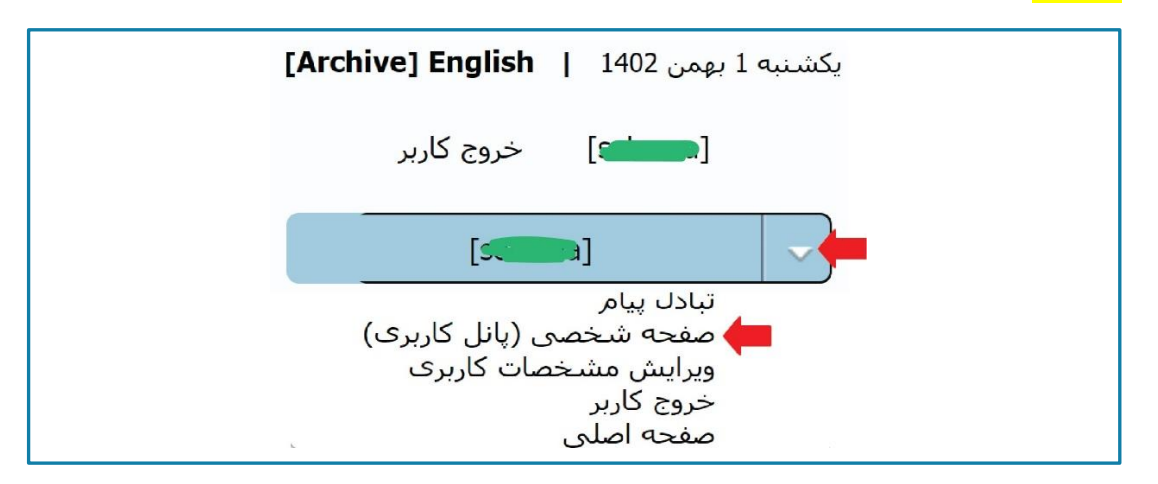

-2در صفجه شخصی مطابق تصویر زیر روی "صورتحساب کامل برای کاربران ایرانی" کلیک نمایید .

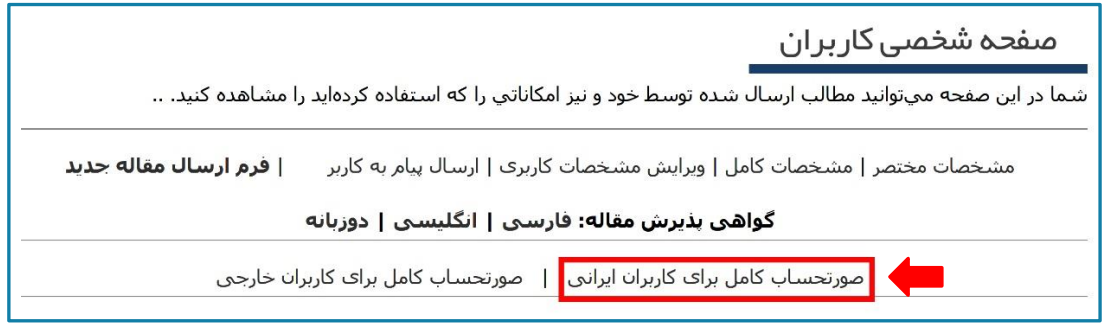

۰۳ در صفحه بعد، مطابق تصویر زیر روی گزینه اول کلیک نمایید و به صورت خودکار وارد صفحه پرداخت شوید.

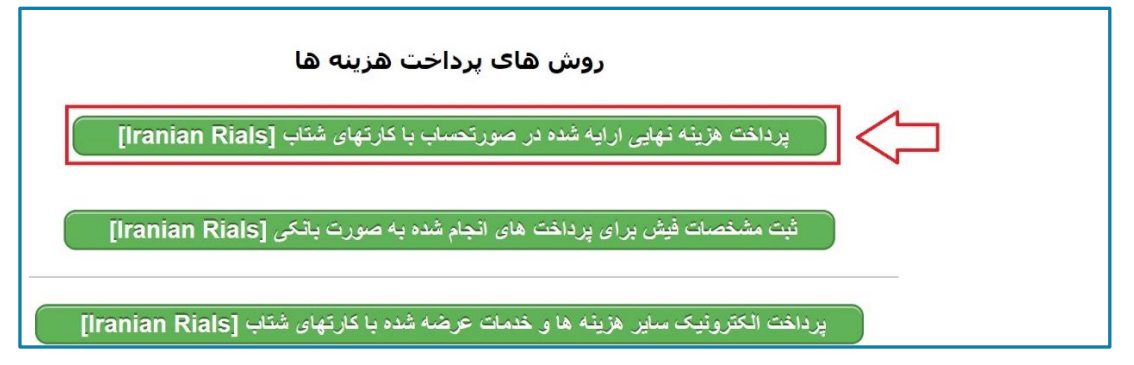